## **FU** 10/16/2010 **Exceptions Log**

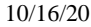

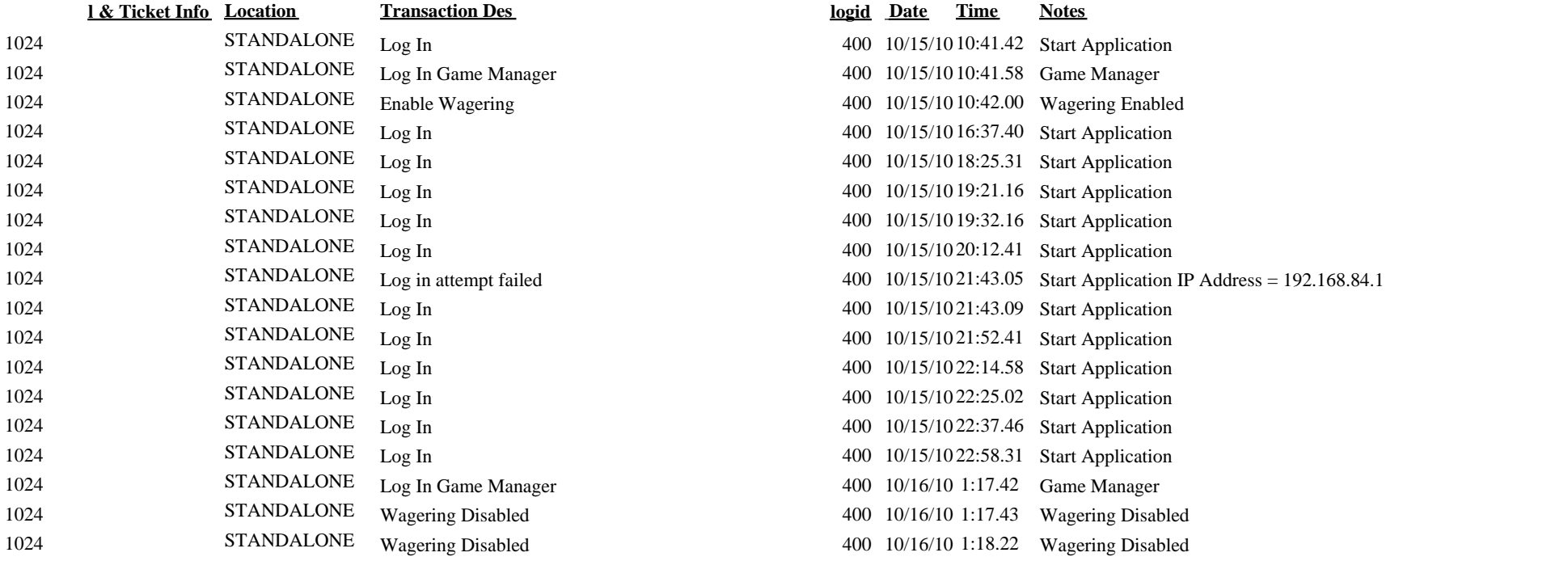